# МИНИСТЕРСТВО ПРОСВЕЩЕНИЯ РОССИЙСКОЙ ФЕДЕРАЦИИ Министерство образования Тульской области

Маркова Галина Станислав Станиславовна овна

Подписано цифровой подписью: Маркова Галина Дата: 2023.09.19  $09:03:41 + 03'00'$ 

# Муниципальное образование город Ефремов MKOV "COILING7"

## **PACCMOTPEHO**

СОГЛАСОВАНО

**УТВЕРЖДЕНО** 

**MKO** 

августа

Директор школы

«СОЩ № 7» }<sup>⊉©</sup>т. 1.С. Ма<br>"Приказ № 180 от «31»

 $2023$   $\Gamma$ .

Г.С. Маркова

Руководитель школьного методического объединения учителей естественнонаучного цикла

 $\overline{\mathcal{A}}$ Н.А. Чибискова

Протокол № 1 от «31» августа 2023 г.

Заместитель директора по **YBP** 

Waine

Е.И. Чайковская Протокол № 1 от «31» августа 2023 г.

РАБОЧАЯ ПРОГРАММА курса внеурочной деятельности «Введение в IT» для 6 класса основного общего образования

Ефремов 2023 год

## **Пояснительная записка**

## **Актуальность курса**

Внеурочной деятельности «Введение в IT» заключается в развитии личности обучающихся и является одной из важных составляющих работы с одаренными детьми и с мотивированными детьми, которые подают надежды на проявление способностей в области математики и программирования в будущем.

Направление программы – обще интеллектуальное, программа создает условия для творческой самореализации личности ребенка.

**Актуальность программы** обоснована введением ФГОС ООО, а именно ориентирована на выполнение требований к содержанию внеурочной деятельности школьников, а также на интеграцию и дополнение содержания предметных программ. Программа педагогически целесообразна, ее реализация создает возможность разностороннего раскрытия индивидуальных способностей школьников, развития интереса к различным видам деятельности, желания активно участвовать в продуктивной деятельности, умения самостоятельно организовать свое свободное время.

## **Объём часов, отпущенных на занятия**

Программа рассчитана на 1 год обучения (по 1 часу в неделю), в объёме 34 учебных часов. В программе 10 часов – теория, 24 часов – практика. Срок реализации программы сентябрь – май.

### **Цель курса**

- формирование у учащихся навыков создания анимированных проектов средствами среды программирования Scratch.

- формирование у учащихся навыков работы с робототехническими платформами, сборки моделей и визуального программирования

## **Задачи:**

*Обучающие:*

сформировать систему базовых знаний по основам алгоритмизации,

научить создавать программы в среде программирования Scratch,

познакомить с робототехнической платформой OmegaBot

сформировать навыки проектной деятельности, умение пользоваться приобретенными знаниями для решения познавательных и практических задач.

*Развивающие:*

развивать алгоритмическое, операциональное и критическое мышление,

развивать творческое воображение,

развивать умение понять и принять точку зрения и выбор другого человека,

развивать умение работать в среде программирования Scratch и Интернет со справочной литературой.

обучить собирать конфигурации роботов под конкретные задачи.

сформировать наывки работы в среде объектно-ориентированного визуального блочного программирования.

*Воспитательные*:

воспитывать элементы алгоритмической культуры, планирования своей деятельности по созданию проектов,

социальная адаптация обучающихся.

#### **Общая характеристика курса внеурочной деятельности.**

В процессе выполнения программы используются приемы парной, групповой и самостоятельной деятельности для осуществления элементов самооценки, взаимооценки, умение работать с дополнительной литературой и выделять главное и применять полученные знания и умения в практической деятельности. Результаты освоения программы курса будут представлены в следующей форме: Подготовка и защита проектов в виде программ.

#### **Описание места курса внеурочной деятельности.**

Данный курс внеурочной деятельности реализуется в рамках образовательной программы ООО через план внеурочной деятельности. Настоящий курс составляет 34 часа (1 час в неделю) для 6 класса и состоит из 2 модулей по 17 часов каждый.

#### **2.3 Формы проведения и методы контроля деятельности**

### **Формы проведения:**

Преподавание курса предполагает использование различных педагогических методов и приёмов: лекции, беседы, самостоятельная работа в группах, викторины, ситуационные задачи, практические задачи, проектная деятельность, практическая работа на полигоне и др. Применение разнообразных форм учебнопознавательной деятельности: работа с текстом, научно-популярной литературой, разнообразными наглядными пособиями (таблицы, схемы, плакаты), Интернет ресурсами, позволяет реализовывать индивидуальный и дифференцированный подход к обучению.

**Методы контроля:** собеседование, защита проекта, тестовые задания.

## **2.4. Используемый учебно-методического комплект, включая электронные ресурсы, а также дополнительно используемые информационные ресурсы.**

1. Пособие по робототехнической платформе OmegaBot – СПб, 2021

## **Интернет-ресурсы:**

1. Для организации образовательного процесса также используются ресурсы Образовательный портал ЯКласс <https://www.yaklass.ru/>

Библиотека интерактивный материалов «1С:Урок» <https://urok.1c.ru/library/inf/> Каталог цифрового образовательного контента<https://educont.ru/>

Сайт проекта по робототехнике OmegaBot <https://omegabot.ru/>

## **2. Содержание курса внеурочной деятельности.**

## **Модуль «Введение в программирование (Scratch)»**

## **Раздел 1.** Основы алгоритмизации

Теория: Алгоритм. Свойства и типы алгоритмов. Способы записи алгоритмов. Решение задач с помощью алгоритмов.

Практика: решение задач на составление алгоритмов различными способами записиалгоритмов.

**Раздел 2.** Программирование в среде Scratch.

Теория: История создания и развития среды Scratch. Проект Scratch. Спрайт. Костюмспрайта. Блоки команд среды. Блоки «Внешность», «Движение», «Звуки». Работа с командами в закладке «Скрипт». Механизм создания скрипта. Анимирование объекта. Команды цикла блока «Контроль. Анимация с использованием команд движения и звука. Работа с несколькими объектами. (Поля, методы). Сложная анимация с двумя объектами. Блок «Сенсоры». Команды «передать», «когда я получу» блока «Контроль». Команда

«Если…» блока «Контроль». Блок «Операторы». Блок «Переменные». Блок рисования

«Перо». Анимирование сцены, фоновый звук.

Практика: Окно программы, создание первой программы, сохранение программы. Знакомство с библиотекой спрайтов. Блоки из группы «Движение». Блоки из группы

«Звуки»; добавление звуков из библиотеки; редактирование звуков; запись звуков. Создание нового спрайта в редакторе Скретч; создание костюмов; сохранение нового спрайта в отдельный файл. Группировка фигур. Блоки «Внешность» для спрайтов. Блоки

«Внешность» для сцены. блок «Повторять всегда», блок «Повторять определенное число раз», блок «Выполнить при условии», блок «Выполнить при условии … иначе выполнить

…», блок «Повторять пока не выполнится условие», блок «Стоп». Блоки группы «Перо». Блоки из группы «Операторы»: математические, строковые, условные.

**Раздел 3.** Итоговый проект

Теория: Подготовительный и организационный этап проектной деятельности. Осуществление проекта. Защита проекта.

Практика: Создание проекта. Создание презентации. Защита проекта

**Модуль «Робототехника» Раздел 1. Введение в робототехнику.**

Робототехника в современном мире. Автоматизация и программирование. Знакомство с аппаратной частью робототехнической платформы OmegaBot. Базовые компоненты, модули расширения, датчики, коннекторы, элементы управления. Знакомство с программной частью робототехнической платформы OmegaBot. Общий вид интерфейса. Рабочие зоны программы. Виртуальная схема. Основные блоки кода OmegaBot. Правила составления программ: назначение действий, проверка условий (ветвление), циклы, количественные параметры. основы схемотехники: сборка робота, подключение к компьютеру, взаимодействие OmegaBot со средой Arduino. Правила безопасности при обращении с роботом.

**Раздел 2. Учебно-тематический план модуля «Робототехника» - 17 часов (6 класс)** Знакомство со средой Scratch. Понятие спрайта и объекта. Создание и редактирование спрайтов и фонов для сцены. Работа с объектами. Добавление на сцену, перемещение,

копирование, поиск в коллекции. Закладки среды «Костюмы», «Фоны». Блоки команд среды. Блоки движение и звуки. Механизм создания скрипта. Запуск скриптов. Команды цикла блока «Контроль». Анимация с использованием команд движения и смены костюма. Создание анимации с использованием звука. Скриптостроение для нескольких объектов.

последовательная сборка. Сложная анимация с двумя объектами. Блок «Сенсоры». Команды «передать...», «когда я получу...» Анимирование сцены. Изменение оформления. Команда «Если...» блока «Контроль». Блок «Операторы». Вставка фонового звука. Озвучивание и использование микрофона для записи. Блок рисования ПЕРО. Анимация с рисованием. Управление объектом с клавиатуры. Блок ПЕРЕМЕННЫЕ. Итоговый проект, полготовительный и организационный этапы

#### Раздел 3. Разработка и программирование комбинированных алгоритмов для робототехнической платформы.

Понятие подпрограммы. Составление комбинированных алгоритмов управления скоростью, временем движения, обнаружением препятствий, светом и звуком. Задание

«Дорожное движение», «Путь по карте». Программирование взаимодействия роботов при командной работе на полигоне. Программа «Умная трасса» (совместное выполнение действий). Настройка параметров каждого робота индивидуально. Коллективное испытание движения роботов на полигонах различных уровней сложности. Разработка индивидуального проекта - программы для робота-исполнителя «Мой первый код». Представление и обсуждение индивидуальных проектов - программ, созданных участниками курса.

## Учебно-тематический план модуля «Введение в программирование (Scratch)» - 17 часов (6 класс)

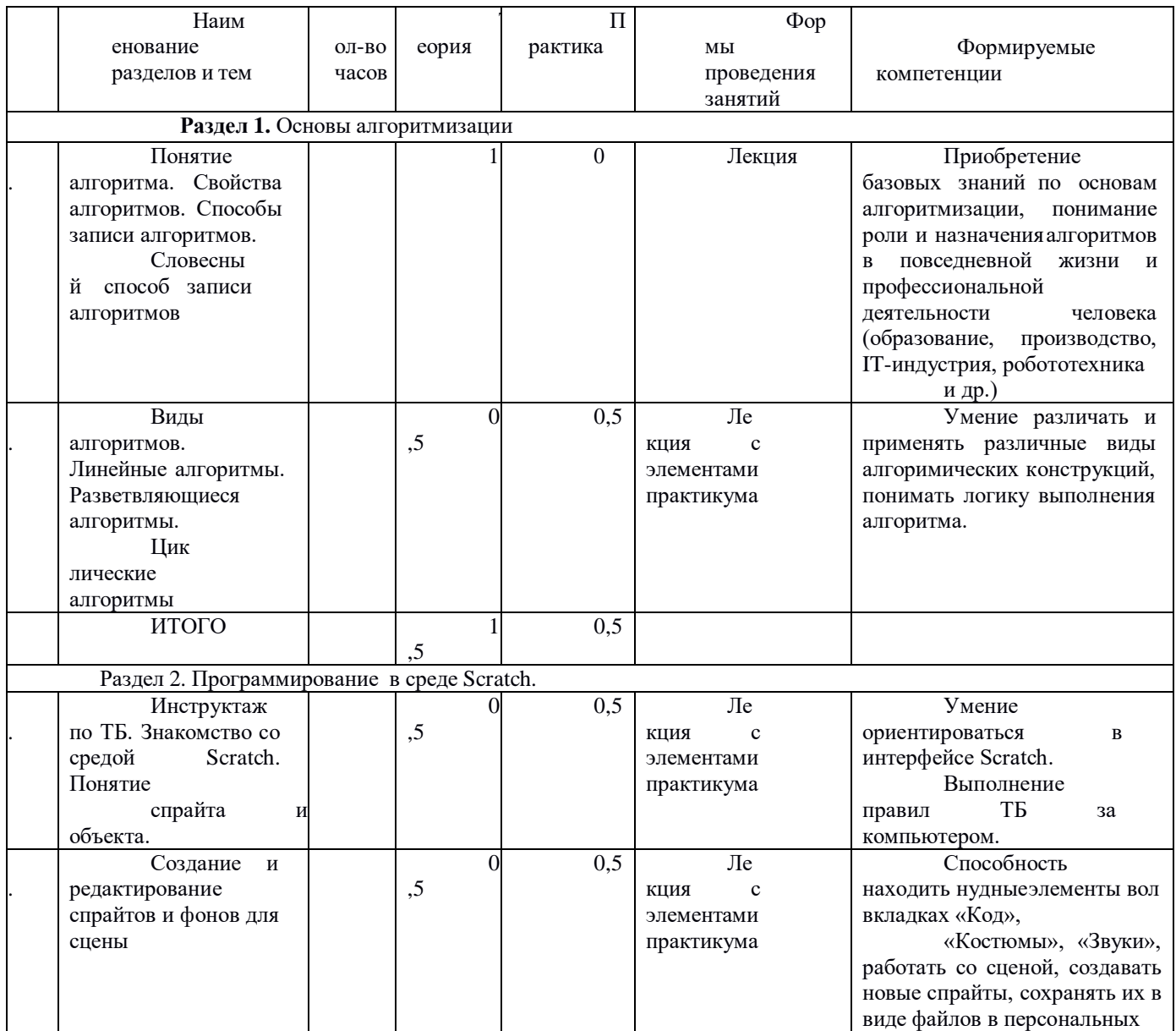

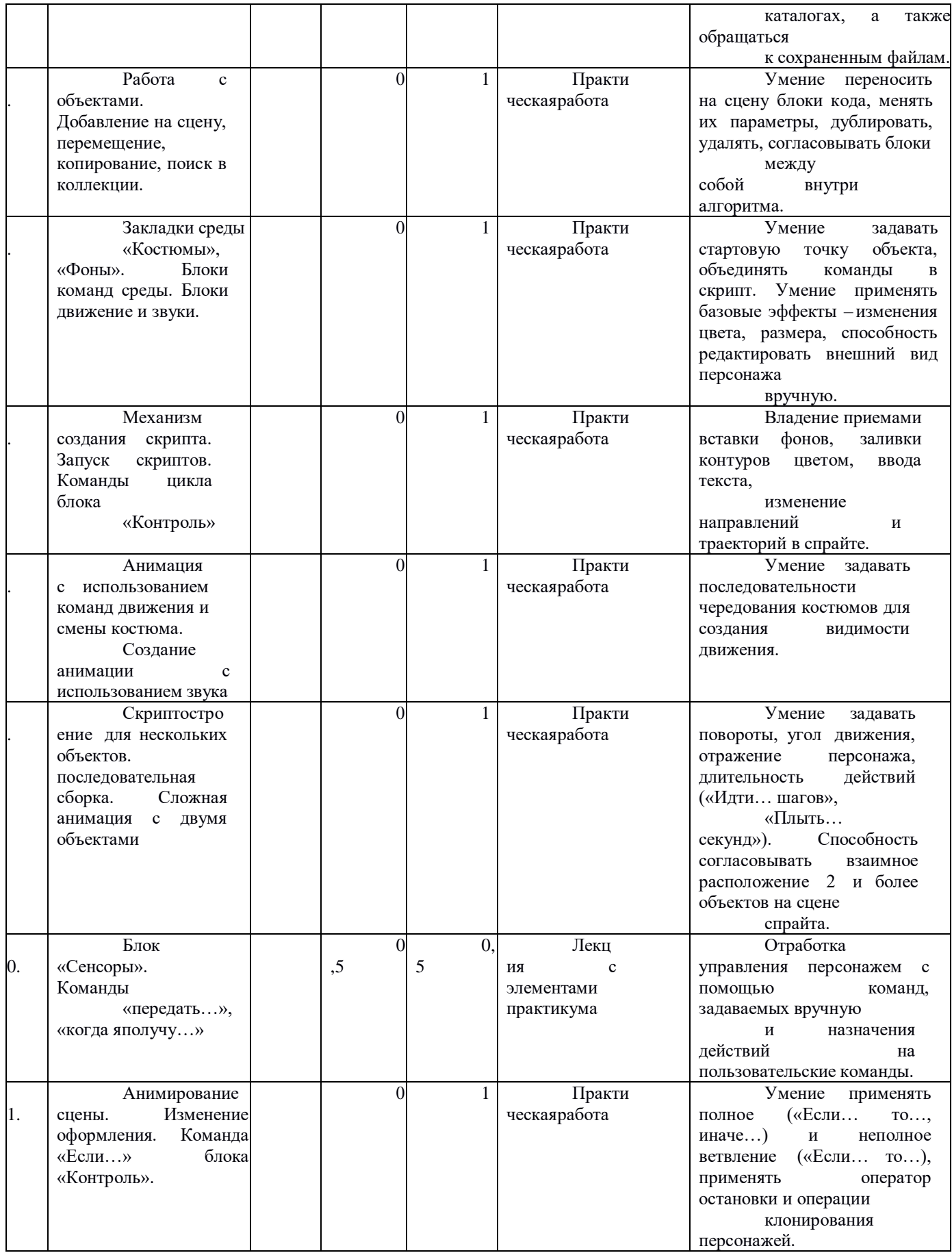

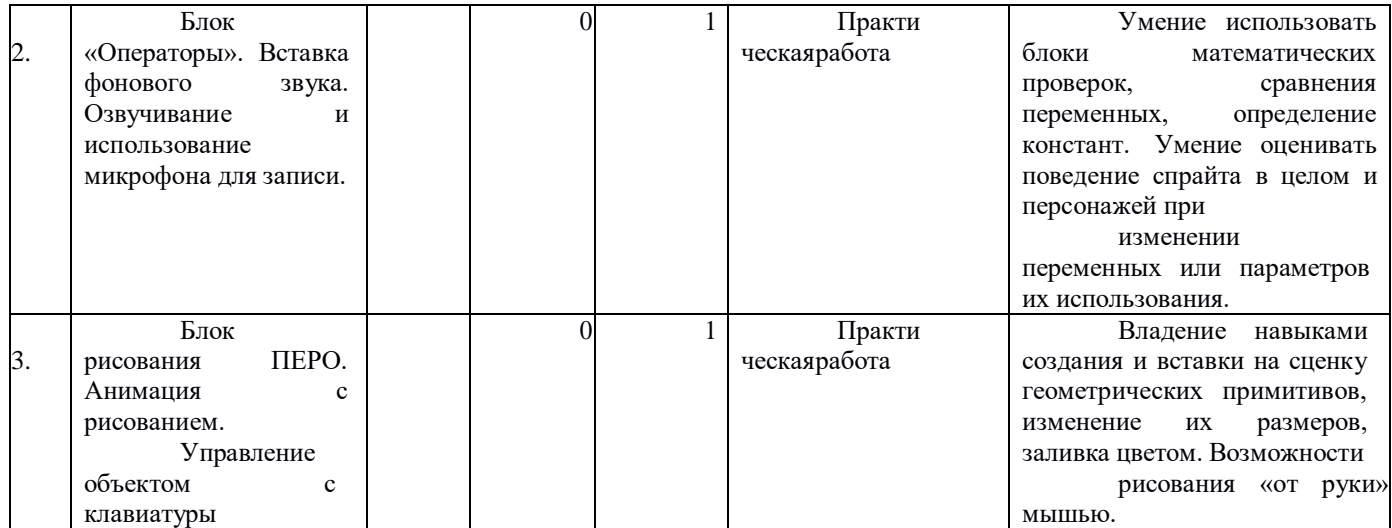

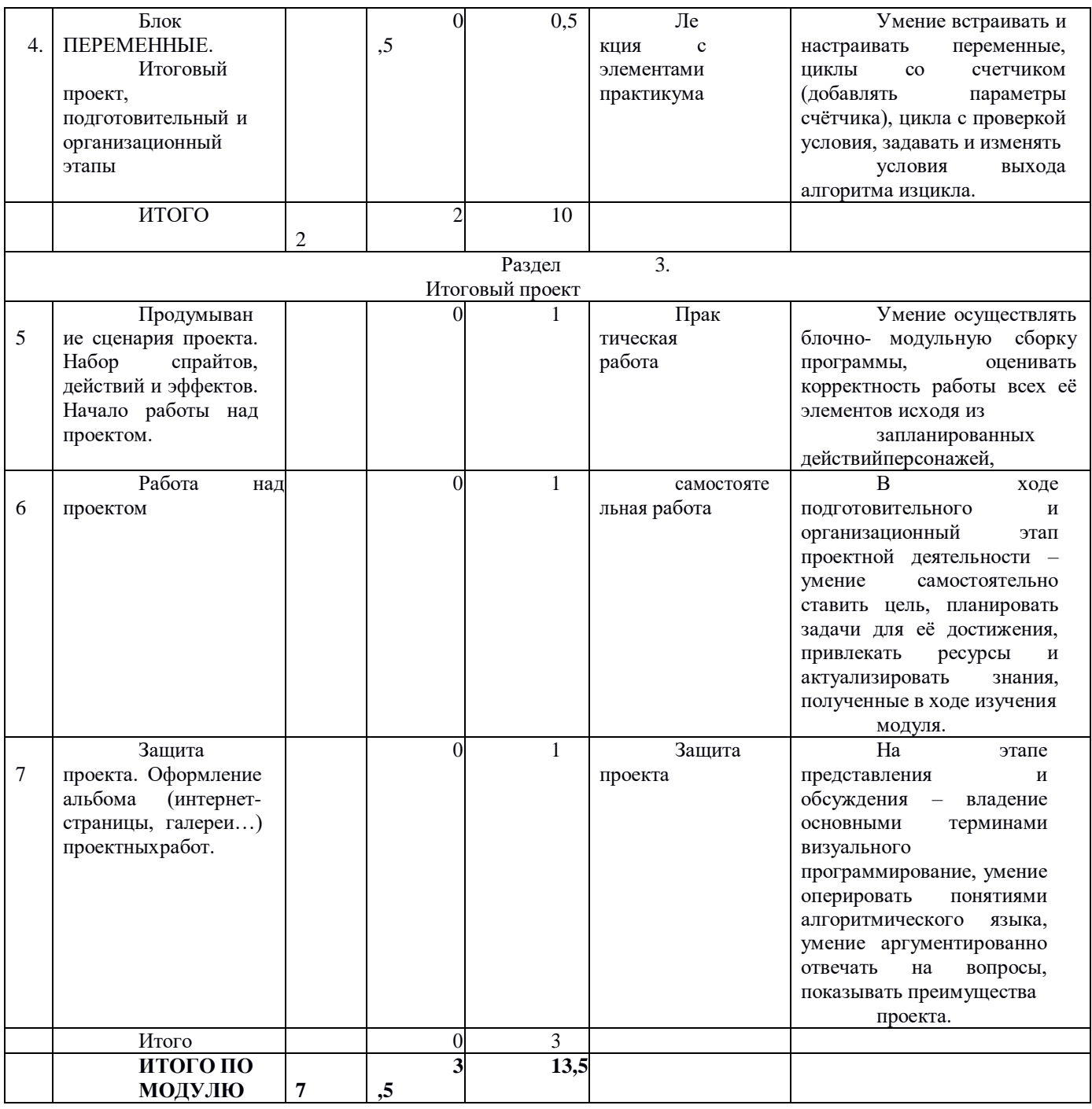

# Учебно-тематический план модуля «Робототехника» - 17 часов (5 класс)

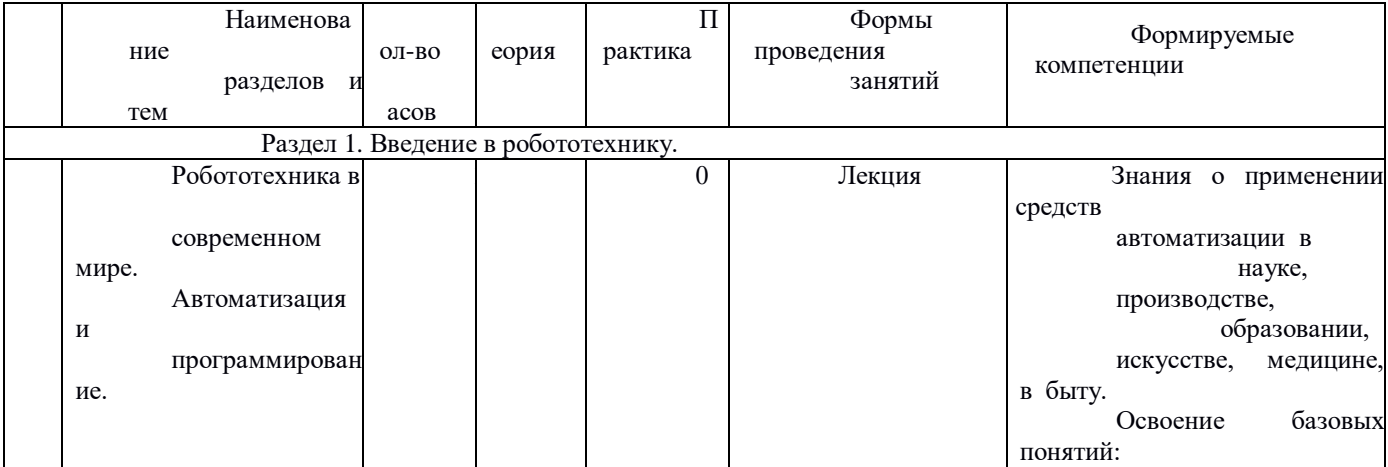

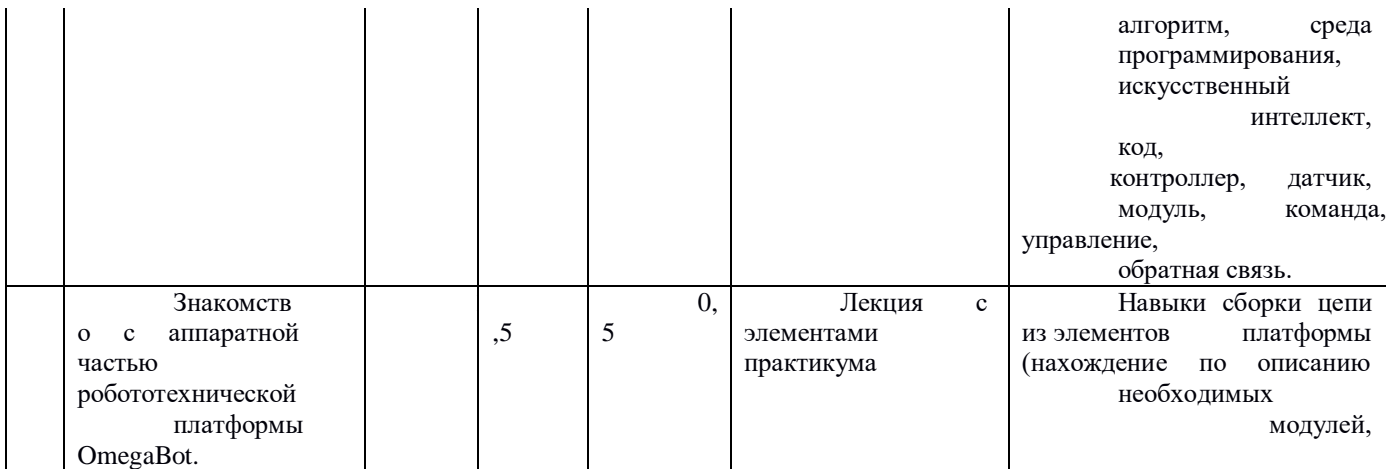

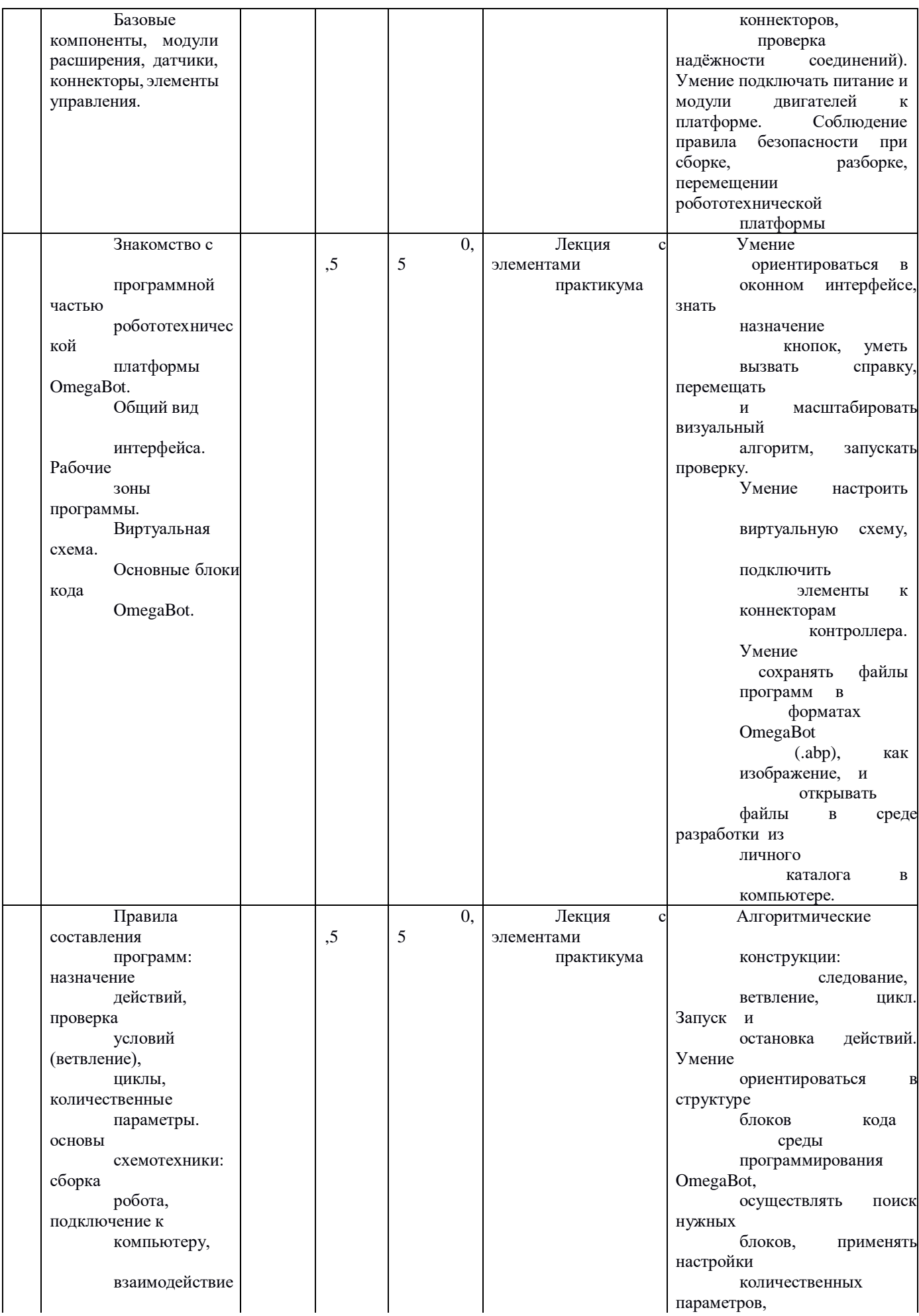

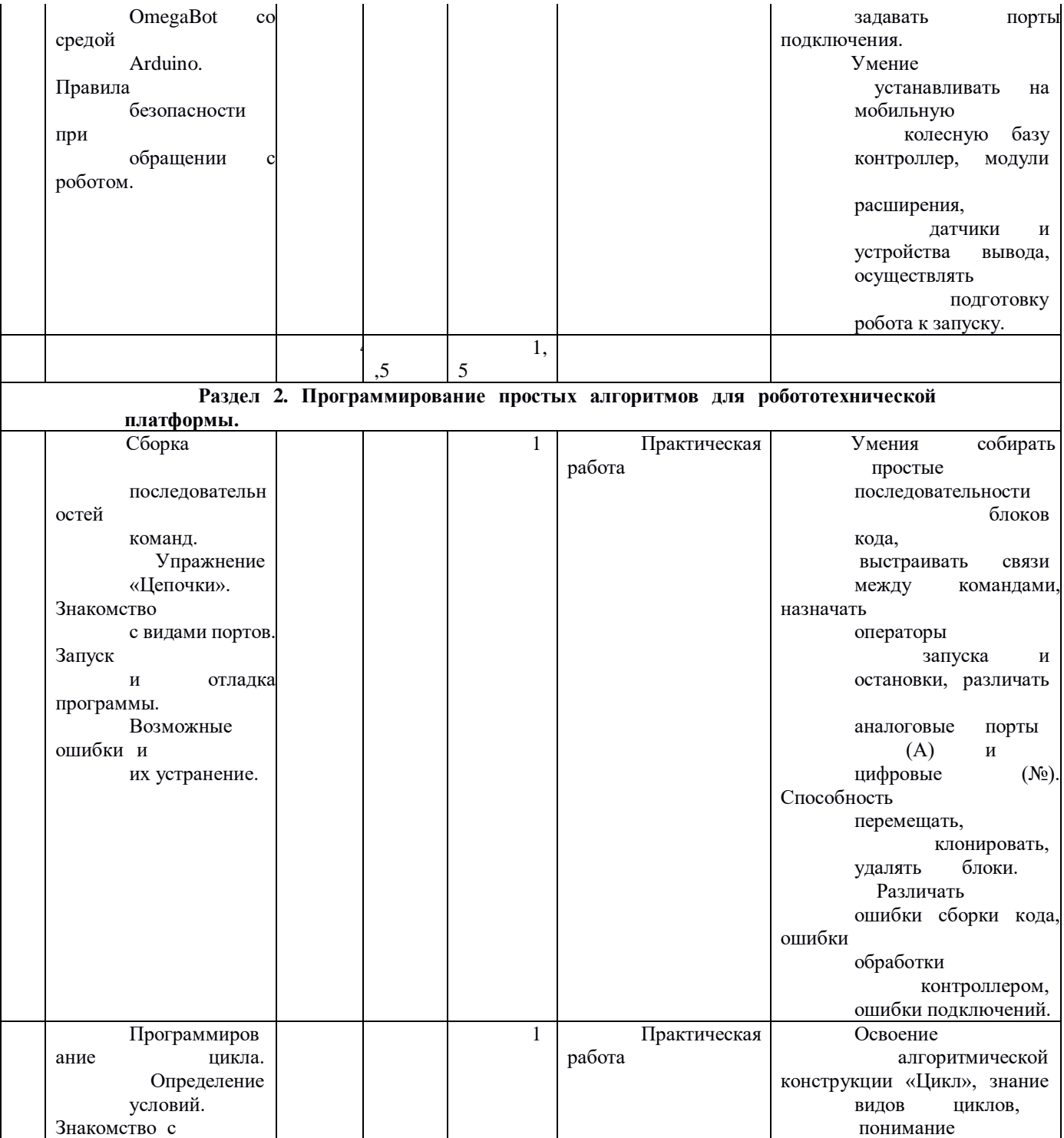

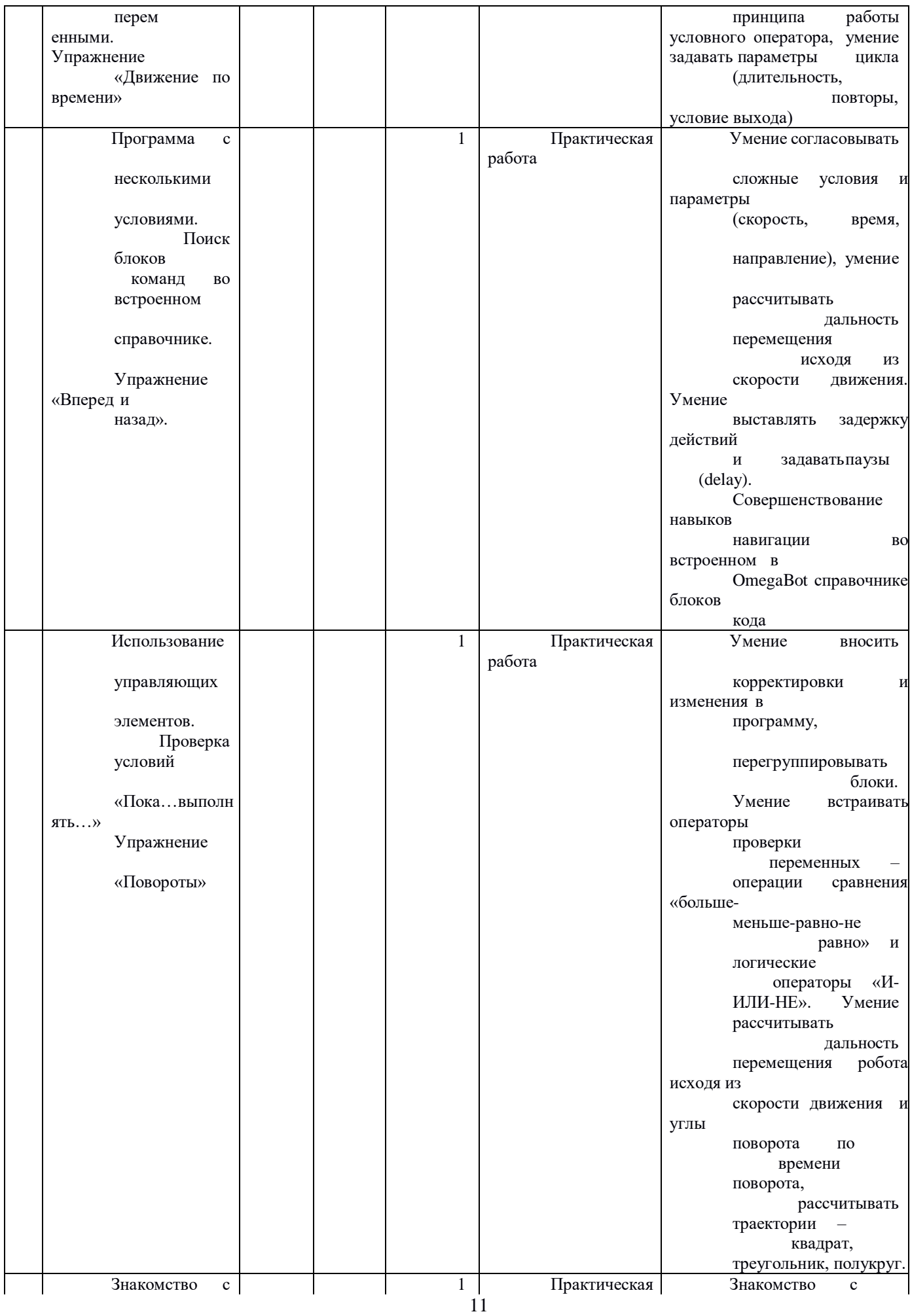

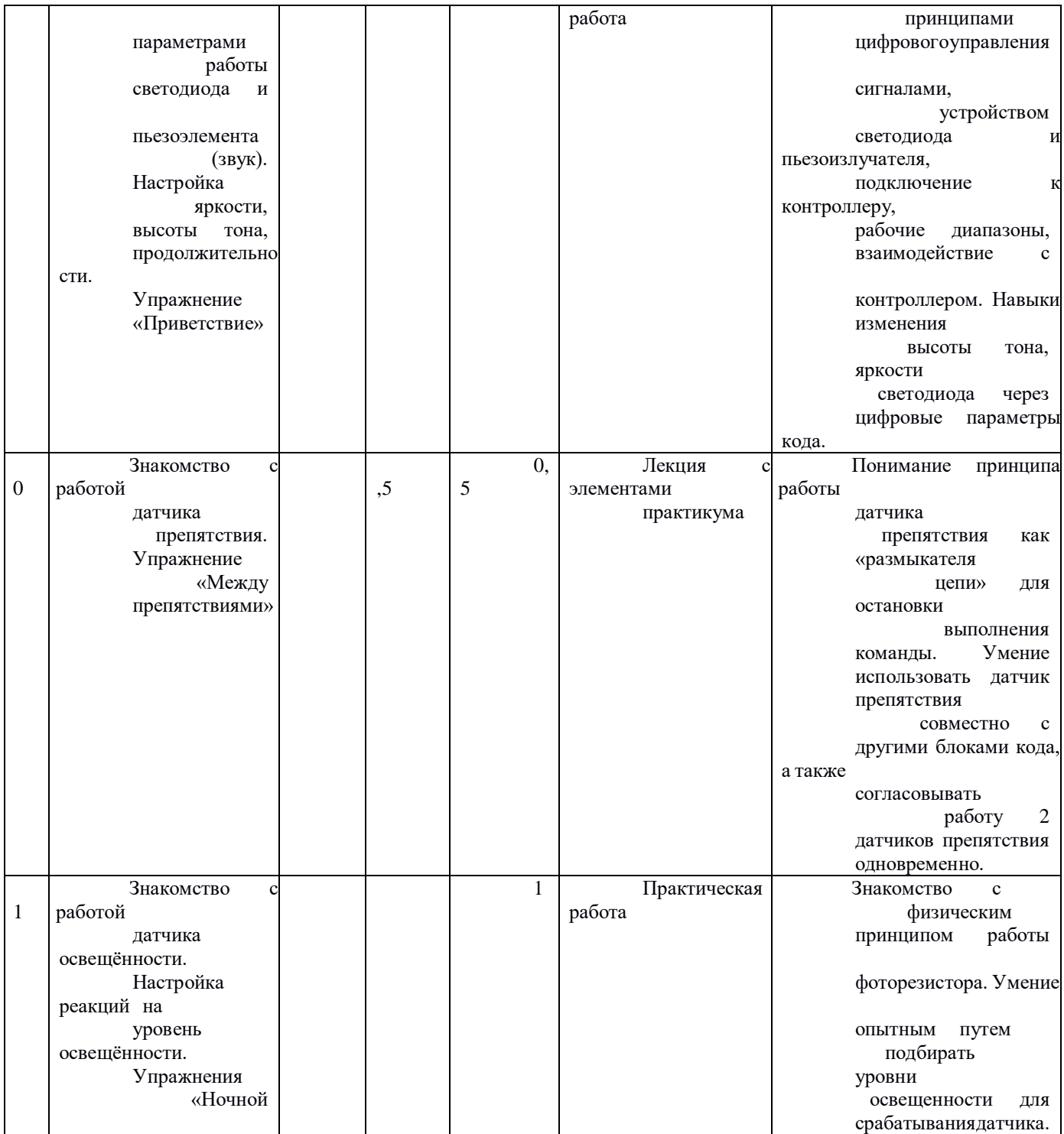

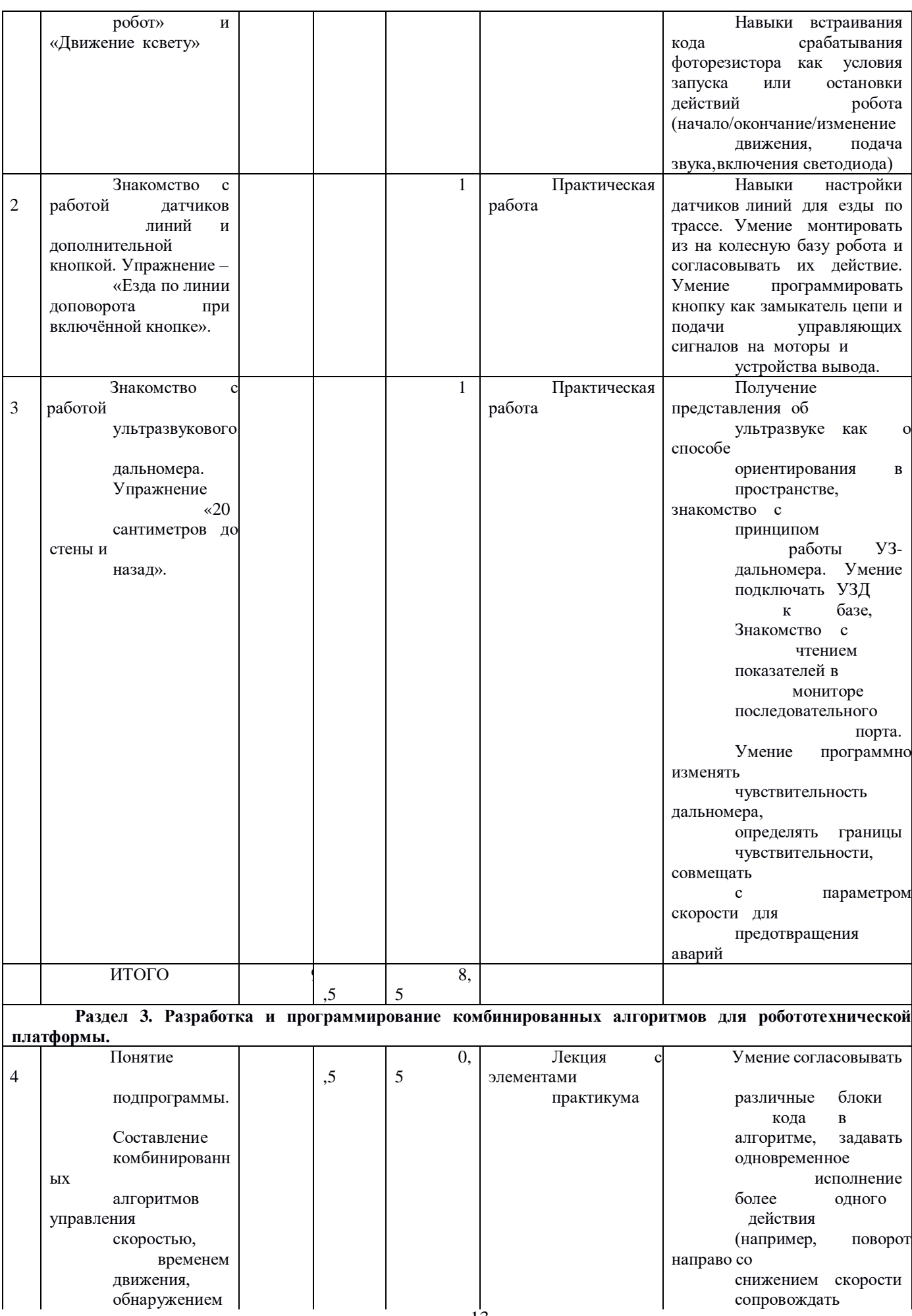

 $\vert$ 

снижением скорости

сопровождать

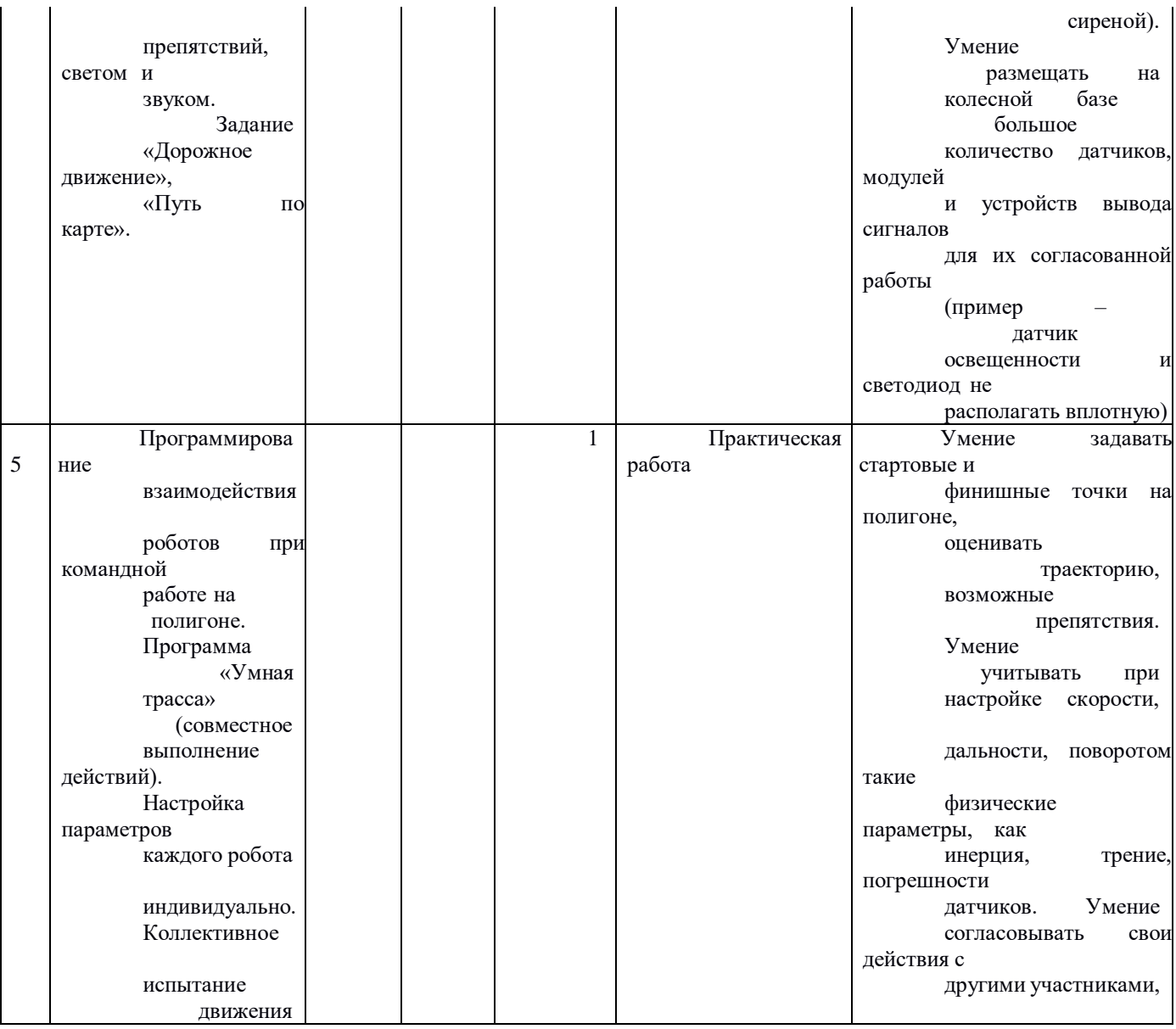

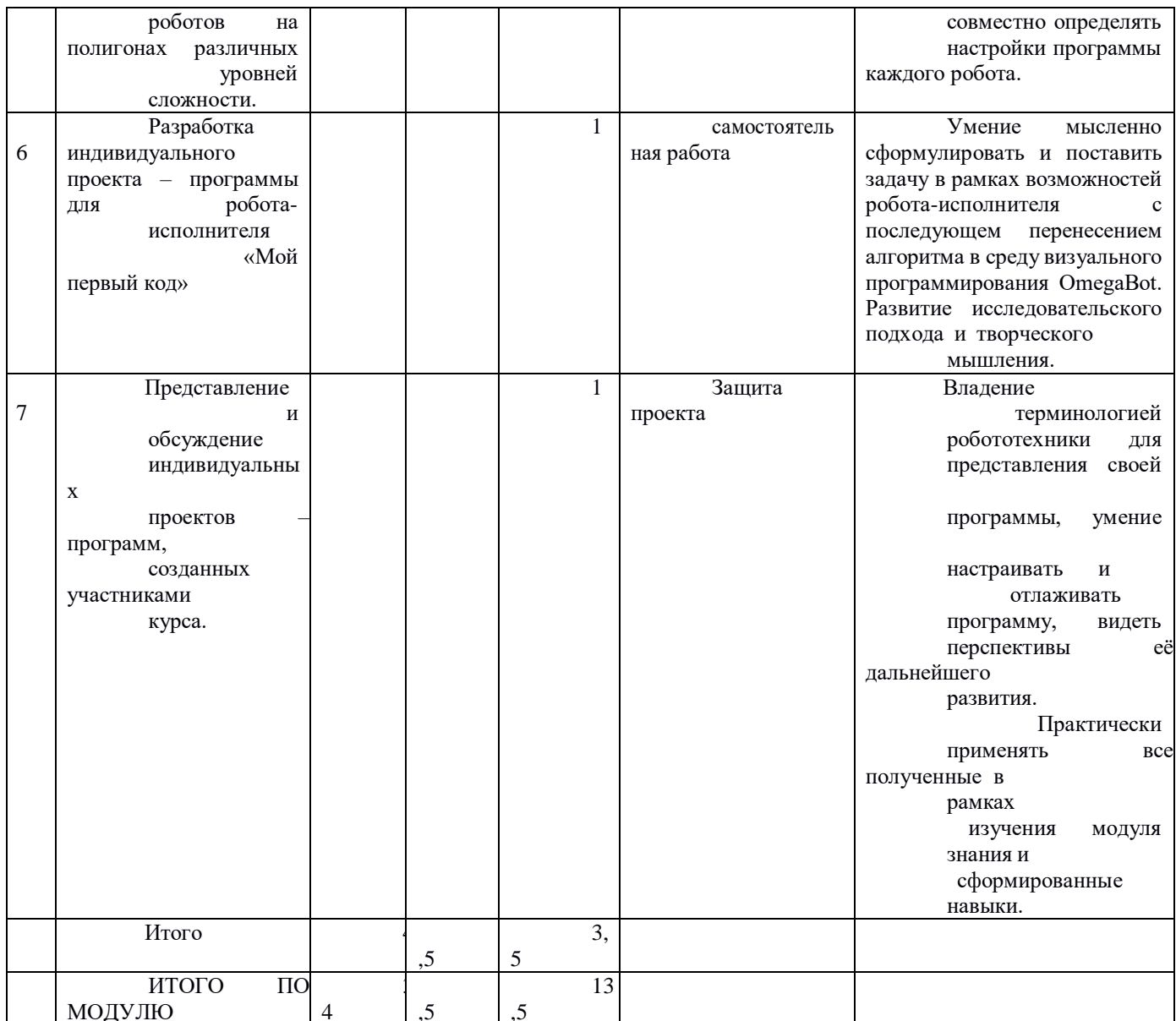

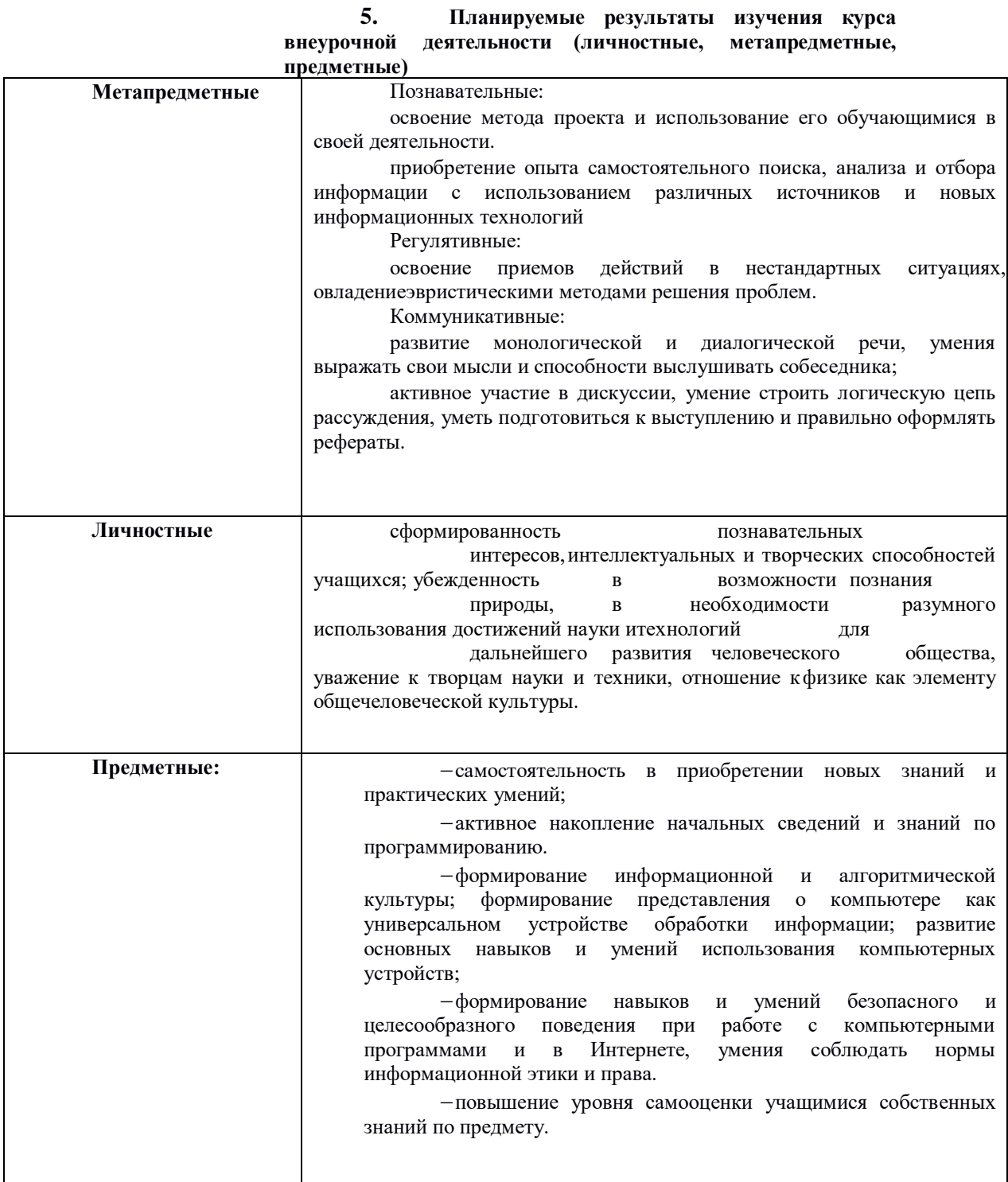

## **6. Описание учебно-методического и материально- технического обеспечения образовательного процесса.**

## **Для учителя:**

1. Внеурочная деятельность школьников. Методический конструктор: пособие для учителя. [Текст] / Д.В. Григорьев, П.В. Степанов. – М.: Просвещение, 2010. – 223 с. – (Стандарты второго поколения).

2. Залогова Л.А. Компьютерная графика: учебное пособие / Л.А. Залогова. - 3-е изд. - Москва: Бином. Лаб. знаний, 2009 - 213 с.

3. Пособие по робототехнической платформе OmegaBot – СПб, 2021

## **Для учащихся:**

1. Торгашева Ю. Первая книга юного программиста. Учимся писать программы на Scratch. – СПб.: Питер. 2017. – 128 с.: ил. – (Серия «Вы и ваш ребенок»)

2. Программирование для детей на языке Scratch/ пер. А. Банкрашкова. – Москва: Издательство АСТ. 2017. – 94, [2] с.: ил.

3. Голиков Д.Н. Scratch для юных программистов. — СПб.: БХВ-Петербург, 2017. — 192 с.

4. Пособие по робототехнической платформе OmegaBot – СПб, 2021

## **Электронные ресурсы**

1. Учебник Л.А. Залоговой «Компьютерная графика»

<http://www.alleng.ru/d/comp/comp46.htm>

2. Официальный сайт проекта Scratch – [http://scratch.mit.edu](http://scratch.mit.edu/)

3. Учитесь со Scratch – <https://sites.google.com/a/uvk6.info/scratch/home>

4. Уроки по по по Скретч

<https://www.youtube.com/playlist?list=PLMInhDclNR1GsZ9CJBZESbm7k3Xpr7awy>

5. Сайт проекта по робототехнике OmegaBot <https://omegabot.ru/>

- 6. Уроки программирования Ардуино для начинающих https://poботехника18.pd
- 7. Сайт проекта по робототехнике OmegaBot <https://omegabot.ru/>